#### **Мобильный телефон**

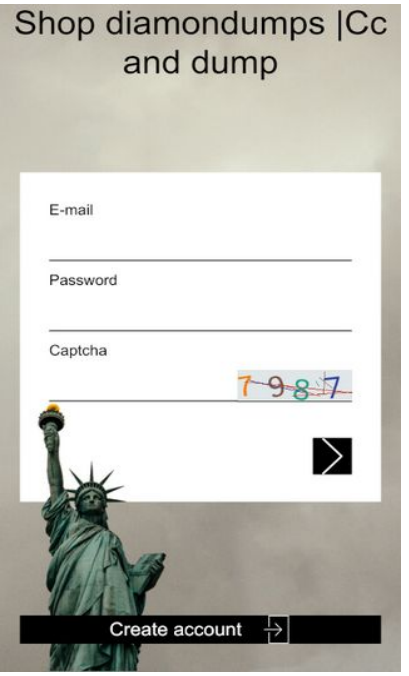

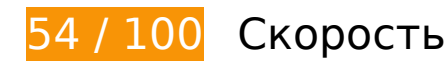

 **Исправьте обязательно:** 

## **Используйте кеш браузера**

Если указывать в заголовках HTTP дату или срок действия статических ресурсов, браузер будет загружать уже полученные ранее ресурсы с локального диска, а не из Интернета.

[Используйте кеш браузера](http://review.netguides.eu/redirect.php?url=https%3A%2F%2Fdevelopers.google.com%2Fspeed%2Fdocs%2Finsights%2FLeverageBrowserCaching) для следующих ресурсов:

- https://code.jivosite.com/widget.js (2 часа)
- https://diamondumps.cn/img/new/bg.jpg (4 часа)
- https://diamondumps.cn/img/new/login.svg (4 часа)
- https://diamondumps.cn/img/new/next.svg (4 часа)
- https://diamondumps.cn/img/new/state.png (4 часа)
- https://diamondumps.cn/style/bootstrap.min.css (4 часа)

#### **Мобильный телефон**

- https://diamondumps.cn/style/js/new.js (4 часа)
- https://diamondumps.cn/style/js/theme.init.js (4 часа)
- https://diamondumps.cn/style/js/theme.js (4 часа)
- https://diamondumps.cn/style/js/ui-elements/examples.modals.js (4 часа)
- https://diamondumps.cn/style/lc.css (4 часа)
- https://diamondumps.cn/style/main.css (4 часа)
- https://diamondumps.cn/style/reset.css (4 часа)
- https://diamondumps.cn/style/vendor/bootstrap-datepicker/css/datepicker3.css (4 часа)
- https://diamondumps.cn/style/vendor/bootstrap-datepicker/js/bootstrap-datepicker.js (4 часа)
- https://diamondumps.cn/style/vendor/bootstrap-timepicker/css/bootstrap-timepicker.css (4 часа)
- https://diamondumps.cn/style/vendor/bootstrap-timepicker/js/bootstrap-timepicker.js (4 часа)
- https://diamondumps.cn/style/vendor/bootstrap/css/bootstrap.css (4 часа)
- https://diamondumps.cn/style/vendor/bootstrap/js/bootstrap.js (4 часа)
- https://diamondumps.cn/style/vendor/codemirror/addon/edit/matchbrackets.js (4 часа)
- https://diamondumps.cn/style/vendor/codemirror/addon/selection/active-line.js (4 часа)
- https://diamondumps.cn/style/vendor/codemirror/lib/codemirror.css (4 часа)
- https://diamondumps.cn/style/vendor/codemirror/lib/codemirror.js (4 часа)
- https://diamondumps.cn/style/vendor/codemirror/mode/css/css.js (4 часа)
- https://diamondumps.cn/style/vendor/codemirror/mode/htmlmixed/htmlmixed.js (4 часа)
- https://diamondumps.cn/style/vendor/codemirror/mode/javascript/javascript.js (4 часа)
- https://diamondumps.cn/style/vendor/codemirror/mode/xml/xml.js (4 часа)
- https://diamondumps.cn/style/vendor/codemirror/theme/monokai.css (4 часа)
- https://diamondumps.cn/style/vendor/elusive-icons/css/elusive-webfont.css (4 часа)
- https://diamondumps.cn/style/vendor/font-awesome/css/font-awesome.css (4 часа)
- https://diamondumps.cn/style/vendor/jquery-browser-mobile/jquery.browser.mobile.js (4 часа)
- https://diamondumps.cn/style/vendor/jquery-placeholder/jquery.placeholder.js (4 часа)
- https://diamondumps.cn/style/vendor/jquery/jquery.js (4 часа)
- https://diamondumps.cn/style/vendor/magnific-popup/magnific-popup.css (4 часа)
- https://diamondumps.cn/style/vendor/magnific-popup/magnific-popup.js (4 часа)
- https://diamondumps.cn/style/vendor/modernizr/modernizr.js (4 часа)
- https://diamondumps.cn/style/vendor/nanoscroller/nanoscroller.js (4 часа)
- https://diamondumps.cn/style/vendor/summernote/summernote-bs3.css (4 часа)
- https://diamondumps.cn/style/vendor/summernote/summernote.css (4 часа)
- https://diamondumps.cn/style/vendor/summernote/summernote.js (4 часа)

## **Удалите код JavaScript и CSS, блокирующий отображение верхней части страницы**

Количество блокирующих скриптов на странице: 1. Количество блокирующих ресурсов CSS на странице: 15. Они замедляют отображение контента.

Все содержание верхней части страницы отображается только после загрузки указанных далее ресурсов. Попробуйте отложить загрузку этих ресурсов, загружать их асинхронно или встроить их самые важные компоненты непосредственно в код HTML.

[Удалите код JavaScript, препятствующий отображению:](http://review.netguides.eu/redirect.php?url=https%3A%2F%2Fdevelopers.google.com%2Fspeed%2Fdocs%2Finsights%2FBlockingJS)

https://diamondumps.cn/style/vendor/modernizr/modernizr.js

[Оптимизируйте работу CSS](http://review.netguides.eu/redirect.php?url=https%3A%2F%2Fdevelopers.google.com%2Fspeed%2Fdocs%2Finsights%2FOptimizeCSSDelivery) на следующих ресурсах:

- https://fonts.googleapis.com/css?family=Open+Sans:300,400,600,700,800|Shadows+Into+L ight
- https://diamondumps.cn/style/vendor/bootstrap/css/bootstrap.css
- https://diamondumps.cn/style/vendor/font-awesome/css/font-awesome.css
- https://diamondumps.cn/style/vendor/magnific-popup/magnific-popup.css
- https://diamondumps.cn/style/vendor/bootstrap-datepicker/css/datepicker3.css
- https://diamondumps.cn/style/vendor/elusive-icons/css/elusive-webfont.css
- https://diamondumps.cn/style/vendor/summernote/summernote.css
- https://diamondumps.cn/style/vendor/summernote/summernote-bs3.css
- https://diamondumps.cn/style/vendor/codemirror/lib/codemirror.css
- https://diamondumps.cn/style/vendor/codemirror/theme/monokai.css
- https://diamondumps.cn/style/vendor/bootstrap-timepicker/css/bootstrap-timepicker.css
- https://diamondumps.cn/style/reset.css
- https://diamondumps.cn/style/bootstrap.min.css
- https://diamondumps.cn/style/main.css
- https://diamondumps.cn/style/lc.css

### **Оптимизируйте изображения**

Правильный формат и сжатие изображений позволяет сократить их объем.

[Оптимизируйте следующие изображения,](http://review.netguides.eu/redirect.php?url=https%3A%2F%2Fdevelopers.google.com%2Fspeed%2Fdocs%2Finsights%2FOptimizeImages) чтобы уменьшить их размер на 209,9 КБ (73 %).

- Сжатие страницы https://diamondumps.cn/img/new/bg.jpg уменьшит ее размер на 208,7 КБ (74 %).
- Сжатие страницы https://diamondumps.cn/captcha?lKyr2r7Z уменьшит ее размер на 1,2 КБ (33 %).

# **Исправьте по возможности:**

## **Сократите CSS**

Сжатие кода CSS позволяет сократить объем данных, чтобы ускорить загрузку и обработку.

[Сократите код CSS](http://review.netguides.eu/redirect.php?url=https%3A%2F%2Fdevelopers.google.com%2Fspeed%2Fdocs%2Finsights%2FMinifyResources) на следующих ресурсах, чтобы уменьшить их размер на 2,9 КБ (27 %).

Сокращение https://diamondumps.cn/style/reset.css позволит уменьшить размер на

1,2 КБ (52 %) после сжатия.

- Сокращение https://diamondumps.cn/style/vendor/codemirror/lib/codemirror.css позволит уменьшить размер на 734 Б (37 %) после сжатия.
- Сокращение https://diamondumps.cn/style/vendor/magnific-popup/magnific-popup.css позволит уменьшить размер на 269 Б (14 %) после сжатия.
- Сокращение https://diamondumps.cn/style/lc.css позволит уменьшить размер на 267 Б (11 %) после сжатия.
- Сокращение https://diamondumps.cn/style/vendor/bootstrap-timepicker/css/bootstraptimepicker.css позволит уменьшить размер на 221 Б (24 %) после сжатия.
- Сокращение https://diamondumps.cn/style/main.css позволит уменьшить размер на 159 Б (12 %) после сжатия.

## **Сократите HTML**

Сжатие HTML-кода (в том числе встроенного кода JavaScript или CSS) позволяет сократить объем данных, чтобы ускорить загрузку и обработку.

[Сократите код HTML](http://review.netguides.eu/redirect.php?url=https%3A%2F%2Fdevelopers.google.com%2Fspeed%2Fdocs%2Finsights%2FMinifyResources) на следующих ресурсах, чтобы уменьшить их размер на 231 Б (14 %).

Сокращение https://diamondumps.cn/ позволит уменьшить размер на 231 Б (14 %) после сжатия.

## **Сократите JavaScript**

Сжатие кода JavaScript позволяет сократить объем данных, чтобы ускорить загрузку, обработку и выполнение.

[Сократите код JavaScript](http://review.netguides.eu/redirect.php?url=https%3A%2F%2Fdevelopers.google.com%2Fspeed%2Fdocs%2Finsights%2FMinifyResources) на следующих ресурсах, чтобы уменьшить их размер на 92,7 КБ (36 %).

- Сокращение https://diamondumps.cn/style/vendor/jquery/jquery.js позволит уменьшить размер на 35,1 КБ (50 %) после сжатия.
- Сокращение https://diamondumps.cn/style/vendor/codemirror/lib/codemirror.js позволит

уменьшить размер на 27,8 КБ (36 %) после сжатия.

- Сокращение https://diamondumps.cn/style/vendor/summernote/summernote.js позволит уменьшить размер на 7,6 КБ (31 %) после сжатия.
- Сокращение https://diamondumps.cn/style/vendor/magnific-popup/magnific-popup.js позволит уменьшить размер на 4,9 КБ (37 %) после сжатия.
- Сокращение https://diamondumps.cn/style/js/theme.js позволит уменьшить размер на 3,3 КБ (19 %) после сжатия.
- Сокращение https://diamondumps.cn/style/vendor/bootstrap-datepicker/js/bootstrapdatepicker.js позволит уменьшить размер на 3,2 КБ (28 %) после сжатия.
- Сокращение https://diamondumps.cn/style/vendor/bootstrap/js/bootstrap.js позволит уменьшить размер на 3,2 КБ (24 %) после сжатия.
- Сокращение https://diamondumps.cn/style/vendor/nanoscroller/nanoscroller.js позволит уменьшить размер на 1,8 КБ (34 %) после сжатия.
- Сокращение https://diamondumps.cn/style/vendor/bootstrap-timepicker/js/bootstraptimepicker.js позволит уменьшить размер на 1,4 КБ (24 %) после сжатия.
- Сокращение https://diamondumps.cn/style/vendor/codemirror/mode/javascript/javascript.js позволит уменьшить размер на 1,1 КБ (20 %) после сжатия.
- Сокращение https://diamondumps.cn/style/vendor/modernizr/modernizr.js позволит уменьшить размер на 919 Б (17 %) после сжатия.
- Сокращение https://diamondumps.cn/style/vendor/jquery-placeholder/jquery.placeholder.js позволит уменьшить размер на 607 Б (36 %) после сжатия.
- Сокращение https://diamondumps.cn/style/vendor/codemirror/mode/xml/xml.js позволит уменьшить размер на 458 Б (17 %) после сжатия.
- Сокращение https://diamondumps.cn/style/vendor/codemirror/addon/edit/matchbrackets.js позволит уменьшить размер на 336 Б (21 %) после сжатия.
- Сокращение https://diamondumps.cn/style/js/theme.init.js позволит уменьшить размер на 333 Б (22 %) после сжатия.
- Сокращение https://diamondumps.cn/style/js/ui-elements/examples.modals.js позволит уменьшить размер на 274 Б (37 %) после сжатия.
- Сокращение https://diamondumps.cn/style/vendor/codemirror/addon/selection/active-line.js позволит уменьшить размер на 219 Б (27 %) после сжатия.
- Сокращение

https://diamondumps.cn/style/vendor/codemirror/mode/htmlmixed/htmlmixed.js позволит уменьшить размер на 213 Б (16 %) после сжатия.

## **Мобильный телефон**

 **Выполнено правил: 4** 

### **Не используйте переадресацию с целевой страницы**

На вашей странице нет переадресаций. Подробнее о том, [как избегать переадресаций на](http://review.netguides.eu/redirect.php?url=https%3A%2F%2Fdevelopers.google.com%2Fspeed%2Fdocs%2Finsights%2FAvoidRedirects) [целевых страницах.](http://review.netguides.eu/redirect.php?url=https%3A%2F%2Fdevelopers.google.com%2Fspeed%2Fdocs%2Finsights%2FAvoidRedirects)

**Включите сжатие**

Сжатие включено. Подробнее о том, [как включить сжатие](http://review.netguides.eu/redirect.php?url=https%3A%2F%2Fdevelopers.google.com%2Fspeed%2Fdocs%2Finsights%2FEnableCompression).

### **Сократите время ответа сервера**

Ваш сервер ответил быстро. Подробнее о том, [как сократить время ответа сервера.](http://review.netguides.eu/redirect.php?url=https%3A%2F%2Fdevelopers.google.com%2Fspeed%2Fdocs%2Finsights%2FServer)

#### **Оптимизируйте загрузку видимого контента**

Содержание верхней части страницы оптимизировано для быстрого отображения. Подробнее о том, [как обеспечить быстрое отображение видимой части страницы](http://review.netguides.eu/redirect.php?url=https%3A%2F%2Fdevelopers.google.com%2Fspeed%2Fdocs%2Finsights%2FPrioritizeVisibleContent).

# **100 / 100** Удобство для пользователей

**• Выполнено правил: 5** 

#### **Откажитесь от плагинов**

На вашем сайте не используются плагины, поэтому контент доступен максимально широкому кругу пользователей. Подробнее о том, [почему следует отказаться от плагинов](http://review.netguides.eu/redirect.php?url=https%3A%2F%2Fdevelopers.google.com%2Fspeed%2Fdocs%2Finsights%2FAvoidPlugins)…

**Настройте область просмотра**

На ваших страницах область просмотра, заданная с помощью тега viewport, адаптируется по

размеру экрана. Это значит, что ваш сайт правильно отображается на всех устройствах. Подробнее о [настройке области просмотра…](http://review.netguides.eu/redirect.php?url=https%3A%2F%2Fdevelopers.google.com%2Fspeed%2Fdocs%2Finsights%2FConfigureViewport)

### **Адаптируйте размер контента для области просмотра**

Ваша страница целиком находится в области просмотра. Подробнее о том, [как адаптировать](http://review.netguides.eu/redirect.php?url=https%3A%2F%2Fdevelopers.google.com%2Fspeed%2Fdocs%2Finsights%2FSizeContentToViewport) [контент для области просмотра…](http://review.netguides.eu/redirect.php?url=https%3A%2F%2Fdevelopers.google.com%2Fspeed%2Fdocs%2Finsights%2FSizeContentToViewport)

#### **Увеличьте размер активных элементов на странице**

Все ссылки и кнопки на страницах вашего сайта достаточно велики, чтобы на них можно были легко нажать на сенсорном экране. Подробнее [о размерах активных элементов на](http://review.netguides.eu/redirect.php?url=https%3A%2F%2Fdevelopers.google.com%2Fspeed%2Fdocs%2Finsights%2FSizeTapTargetsAppropriately) [странице…](http://review.netguides.eu/redirect.php?url=https%3A%2F%2Fdevelopers.google.com%2Fspeed%2Fdocs%2Finsights%2FSizeTapTargetsAppropriately)

**Используйте удобочитаемые размеры шрифтов**

Размер шрифта и высота строк на вашем сайте позволяют удобно читать текст. Подробнее...

#### **Персональный компьютер**

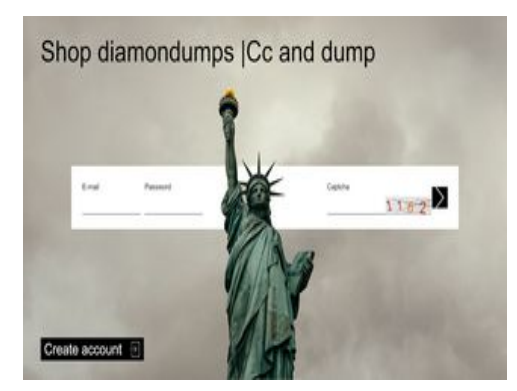

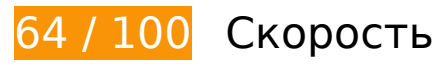

 **Исправьте обязательно:** 

# **Персональный компьютер**

### **Используйте кеш браузера**

Если указывать в заголовках HTTP дату или срок действия статических ресурсов, браузер будет загружать уже полученные ранее ресурсы с локального диска, а не из Интернета.

[Используйте кеш браузера](http://review.netguides.eu/redirect.php?url=https%3A%2F%2Fdevelopers.google.com%2Fspeed%2Fdocs%2Finsights%2FLeverageBrowserCaching) для следующих ресурсов:

- https://code.jivosite.com/widget.js (2 часа)
- https://diamondumps.cn/img/new/bg.jpg (4 часа)
- https://diamondumps.cn/img/new/login.svg (4 часа)
- https://diamondumps.cn/img/new/next.svg (4 часа)
- https://diamondumps.cn/img/new/state.png (4 часа)
- https://diamondumps.cn/style/bootstrap.min.css (4 часа)
- https://diamondumps.cn/style/js/new.js (4 часа)
- https://diamondumps.cn/style/js/theme.init.js (4 часа)
- https://diamondumps.cn/style/js/theme.js (4 часа)
- https://diamondumps.cn/style/js/ui-elements/examples.modals.js (4 часа)
- https://diamondumps.cn/style/lc.css (4 часа)
- https://diamondumps.cn/style/main.css (4 часа)
- https://diamondumps.cn/style/reset.css (4 часа)
- https://diamondumps.cn/style/vendor/bootstrap-datepicker/css/datepicker3.css (4 часа)
- https://diamondumps.cn/style/vendor/bootstrap-datepicker/js/bootstrap-datepicker.js (4 часа)
- https://diamondumps.cn/style/vendor/bootstrap-timepicker/css/bootstrap-timepicker.css (4 часа)
- https://diamondumps.cn/style/vendor/bootstrap-timepicker/js/bootstrap-timepicker.js (4 часа)
- https://diamondumps.cn/style/vendor/bootstrap/css/bootstrap.css (4 часа)
- https://diamondumps.cn/style/vendor/bootstrap/js/bootstrap.js (4 часа)
- https://diamondumps.cn/style/vendor/codemirror/addon/edit/matchbrackets.js (4 часа)
- https://diamondumps.cn/style/vendor/codemirror/addon/selection/active-line.js (4 часа)
- https://diamondumps.cn/style/vendor/codemirror/lib/codemirror.css (4 часа)
- https://diamondumps.cn/style/vendor/codemirror/lib/codemirror.js (4 часа)
- https://diamondumps.cn/style/vendor/codemirror/mode/css/css.js (4 часа)
- https://diamondumps.cn/style/vendor/codemirror/mode/htmlmixed/htmlmixed.js (4 часа)
- https://diamondumps.cn/style/vendor/codemirror/mode/javascript/javascript.js (4 часа)
- https://diamondumps.cn/style/vendor/codemirror/mode/xml/xml.js (4 часа)
- https://diamondumps.cn/style/vendor/codemirror/theme/monokai.css (4 часа)
- https://diamondumps.cn/style/vendor/elusive-icons/css/elusive-webfont.css (4 часа)
- https://diamondumps.cn/style/vendor/font-awesome/css/font-awesome.css (4 часа)
- https://diamondumps.cn/style/vendor/jquery-browser-mobile/jquery.browser.mobile.js (4 часа)
- https://diamondumps.cn/style/vendor/jquery-placeholder/jquery.placeholder.js (4 часа)
- https://diamondumps.cn/style/vendor/jquery/jquery.js (4 часа)
- https://diamondumps.cn/style/vendor/magnific-popup/magnific-popup.css (4 часа)
- https://diamondumps.cn/style/vendor/magnific-popup/magnific-popup.js (4 часа)
- https://diamondumps.cn/style/vendor/modernizr/modernizr.js (4 часа)
- https://diamondumps.cn/style/vendor/nanoscroller/nanoscroller.js (4 часа)
- https://diamondumps.cn/style/vendor/summernote/summernote-bs3.css (4 часа)
- https://diamondumps.cn/style/vendor/summernote/summernote.css (4 часа)
- https://diamondumps.cn/style/vendor/summernote/summernote.js (4 часа)

## **Оптимизируйте изображения**

Правильный формат и сжатие изображений позволяет сократить их объем.

[Оптимизируйте следующие изображения,](http://review.netguides.eu/redirect.php?url=https%3A%2F%2Fdevelopers.google.com%2Fspeed%2Fdocs%2Finsights%2FOptimizeImages) чтобы уменьшить их размер на 209,7 КБ (73 %).

Сжатие страницы https://diamondumps.cn/img/new/bg.jpg уменьшит ее размер на 208,7 КБ (74 %).

Сжатие страницы https://diamondumps.cn/captcha?MUcfwequ уменьшит ее размер на 1 КБ (33 %).

## **Исправьте по возможности:**

## **Сократите CSS**

Сжатие кода CSS позволяет сократить объем данных, чтобы ускорить загрузку и обработку.

[Сократите код CSS](http://review.netguides.eu/redirect.php?url=https%3A%2F%2Fdevelopers.google.com%2Fspeed%2Fdocs%2Finsights%2FMinifyResources) на следующих ресурсах, чтобы уменьшить их размер на 2,9 КБ (27 %).

- Сокращение https://diamondumps.cn/style/reset.css позволит уменьшить размер на 1,2 КБ (52 %) после сжатия.
- Сокращение https://diamondumps.cn/style/vendor/codemirror/lib/codemirror.css позволит уменьшить размер на 734 Б (37 %) после сжатия.
- Сокращение https://diamondumps.cn/style/vendor/magnific-popup/magnific-popup.css позволит уменьшить размер на 269 Б (14 %) после сжатия.
- Сокращение https://diamondumps.cn/style/lc.css позволит уменьшить размер на 267 Б (11 %) после сжатия.
- Сокращение https://diamondumps.cn/style/vendor/bootstrap-timepicker/css/bootstraptimepicker.css позволит уменьшить размер на 221 Б (24 %) после сжатия.
- Сокращение https://diamondumps.cn/style/main.css позволит уменьшить размер на 159 Б (12 %) после сжатия.

## **Сократите HTML**

Сжатие HTML-кода (в том числе встроенного кода JavaScript или CSS) позволяет сократить объем данных, чтобы ускорить загрузку и обработку.

[Сократите код HTML](http://review.netguides.eu/redirect.php?url=https%3A%2F%2Fdevelopers.google.com%2Fspeed%2Fdocs%2Finsights%2FMinifyResources) на следующих ресурсах, чтобы уменьшить их размер на 232 Б (14 %).

• Сокращение https://diamondumps.cn/ позволит уменьшить размер на 232 Б (14 %) после сжатия.

# **Сократите JavaScript**

Сжатие кода JavaScript позволяет сократить объем данных, чтобы ускорить загрузку, обработку и выполнение.

[Сократите код JavaScript](http://review.netguides.eu/redirect.php?url=https%3A%2F%2Fdevelopers.google.com%2Fspeed%2Fdocs%2Finsights%2FMinifyResources) на следующих ресурсах, чтобы уменьшить их размер на 92,7 КБ (36 %).

- Сокращение https://diamondumps.cn/style/vendor/jquery/jquery.js позволит уменьшить размер на 35,1 КБ (50 %) после сжатия.
- Сокращение https://diamondumps.cn/style/vendor/codemirror/lib/codemirror.js позволит уменьшить размер на 27,8 КБ (36 %) после сжатия.
- Сокращение https://diamondumps.cn/style/vendor/summernote/summernote.js позволит уменьшить размер на 7,6 КБ (31 %) после сжатия.
- Сокращение https://diamondumps.cn/style/vendor/magnific-popup/magnific-popup.js позволит уменьшить размер на 4,9 КБ (37 %) после сжатия.
- Сокращение https://diamondumps.cn/style/js/theme.js позволит уменьшить размер на 3,3 КБ (19 %) после сжатия.
- Сокращение https://diamondumps.cn/style/vendor/bootstrap-datepicker/js/bootstrapdatepicker.js позволит уменьшить размер на 3,2 КБ (28 %) после сжатия.
- Сокращение https://diamondumps.cn/style/vendor/bootstrap/js/bootstrap.js позволит уменьшить размер на 3,2 КБ (24 %) после сжатия.
- Сокращение https://diamondumps.cn/style/vendor/nanoscroller/nanoscroller.js позволит уменьшить размер на 1,8 КБ (34 %) после сжатия.
- Сокращение https://diamondumps.cn/style/vendor/bootstrap-timepicker/js/bootstraptimepicker.js позволит уменьшить размер на 1,4 КБ (24 %) после сжатия.
- Сокращение https://diamondumps.cn/style/vendor/codemirror/mode/javascript/javascript.js позволит уменьшить размер на 1,1 КБ (20 %) после сжатия.
- Сокращение https://diamondumps.cn/style/vendor/modernizr/modernizr.js позволит уменьшить размер на 919 Б (17 %) после сжатия.
- Сокращение https://diamondumps.cn/style/vendor/jquery-placeholder/jquery.placeholder.js позволит уменьшить размер на 607 Б (36 %) после сжатия.
- Сокращение https://diamondumps.cn/style/vendor/codemirror/mode/xml/xml.js позволит уменьшить размер на 458 Б (17 %) после сжатия.
- Сокращение https://diamondumps.cn/style/vendor/codemirror/addon/edit/matchbrackets.js позволит уменьшить размер на 336 Б (21 %) после сжатия.
- Сокращение https://diamondumps.cn/style/js/theme.init.js позволит уменьшить размер на 333 Б (22 %) после сжатия.
- Сокращение https://diamondumps.cn/style/js/ui-elements/examples.modals.js позволит уменьшить размер на 274 Б (37 %) после сжатия.
- Сокращение https://diamondumps.cn/style/vendor/codemirror/addon/selection/active-line.js позволит уменьшить размер на 219 Б (27 %) после сжатия.
- Сокращение https://diamondumps.cn/style/vendor/codemirror/mode/htmlmixed/htmlmixed.js позволит уменьшить размер на 213 Б (16 %) после сжатия.

## **Удалите код JavaScript и CSS, блокирующий отображение верхней части страницы**

Количество блокирующих скриптов на странице: 1. Количество блокирующих ресурсов CSS на странице: 15. Они замедляют отображение контента.

Все содержание верхней части страницы отображается только после загрузки указанных далее ресурсов. Попробуйте отложить загрузку этих ресурсов, загружать их асинхронно или встроить их самые важные компоненты непосредственно в код HTML.

[Удалите код JavaScript, препятствующий отображению:](http://review.netguides.eu/redirect.php?url=https%3A%2F%2Fdevelopers.google.com%2Fspeed%2Fdocs%2Finsights%2FBlockingJS)

https://diamondumps.cn/style/vendor/modernizr/modernizr.js

[Оптимизируйте работу CSS](http://review.netguides.eu/redirect.php?url=https%3A%2F%2Fdevelopers.google.com%2Fspeed%2Fdocs%2Finsights%2FOptimizeCSSDelivery) на следующих ресурсах:

- https://fonts.googleapis.com/css?family=Open+Sans:300,400,600,700,800|Shadows+Into+L ight
- https://diamondumps.cn/style/vendor/bootstrap/css/bootstrap.css
- https://diamondumps.cn/style/vendor/font-awesome/css/font-awesome.css
- https://diamondumps.cn/style/vendor/magnific-popup/magnific-popup.css
- https://diamondumps.cn/style/vendor/bootstrap-datepicker/css/datepicker3.css
- https://diamondumps.cn/style/vendor/elusive-icons/css/elusive-webfont.css
- https://diamondumps.cn/style/vendor/summernote/summernote.css
- https://diamondumps.cn/style/vendor/summernote/summernote-bs3.css
- https://diamondumps.cn/style/vendor/codemirror/lib/codemirror.css
- https://diamondumps.cn/style/vendor/codemirror/theme/monokai.css
- https://diamondumps.cn/style/vendor/bootstrap-timepicker/css/bootstrap-timepicker.css
- https://diamondumps.cn/style/reset.css
- https://diamondumps.cn/style/bootstrap.min.css
- https://diamondumps.cn/style/main.css
- https://diamondumps.cn/style/lc.css

# **• Выполнено правил: 4**

### **Не используйте переадресацию с целевой страницы**

На вашей странице нет переадресаций. Подробнее о том, [как избегать переадресаций на](http://review.netguides.eu/redirect.php?url=https%3A%2F%2Fdevelopers.google.com%2Fspeed%2Fdocs%2Finsights%2FAvoidRedirects) [целевых страницах.](http://review.netguides.eu/redirect.php?url=https%3A%2F%2Fdevelopers.google.com%2Fspeed%2Fdocs%2Finsights%2FAvoidRedirects)

#### **Включите сжатие**

Сжатие включено. Подробнее о том, [как включить сжатие](http://review.netguides.eu/redirect.php?url=https%3A%2F%2Fdevelopers.google.com%2Fspeed%2Fdocs%2Finsights%2FEnableCompression).

#### **Сократите время ответа сервера**

Ваш сервер ответил быстро. Подробнее о том, [как сократить время ответа сервера.](http://review.netguides.eu/redirect.php?url=https%3A%2F%2Fdevelopers.google.com%2Fspeed%2Fdocs%2Finsights%2FServer)

#### **Оптимизируйте загрузку видимого контента**

Содержание верхней части страницы оптимизировано для быстрого отображения. Подробнее о том, [как обеспечить быстрое отображение видимой части страницы](http://review.netguides.eu/redirect.php?url=https%3A%2F%2Fdevelopers.google.com%2Fspeed%2Fdocs%2Finsights%2FPrioritizeVisibleContent).